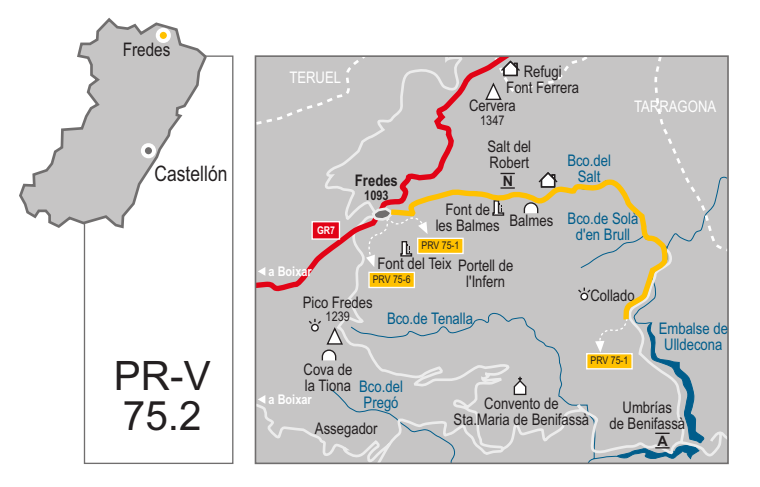

comarca: El Baix Maestrat recorrido: 8'5 km tiempo: 1 h 45' dificultad: media

cartografía: 1:50000 Beceite 521 (31-20), Ulldecona 546 (31-21), Peñarroya 520 (30-20), Morella 545 (30-21) entidad promotora: Centro Excursionista de Castellón

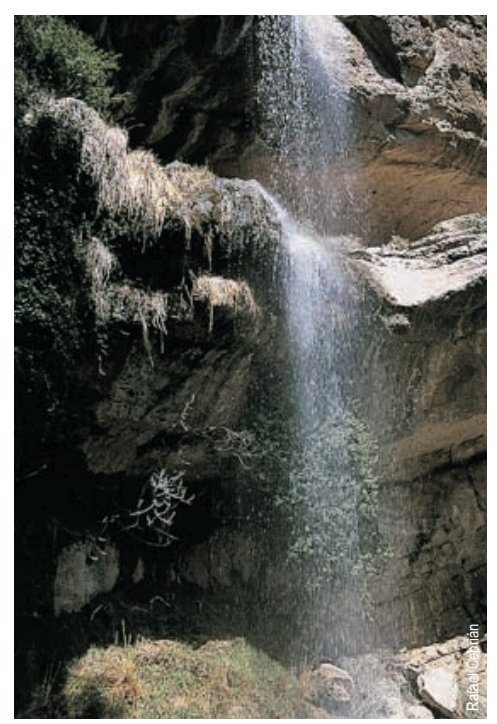

Salt de Robert

# Fredes - Embalse de Ulldecona

#### Itinerario:

Fredes - Barranco del Salt - Salt de Robert - Refugio -Confluencia Barranco de la Fou - Embalse de Ulldecona.

### Instalaciones recreativas forestales:

Refugios:

Refugio de Font Ferrera. FEEC (Fredes)

 $\blacksquare$  Áreas recreativas:

Umbrías de Benifassà (La Pobla) www.cma.qva.es/cidam/montes/sendaverde

### Lugares de interés:

- Fredes, pueblo pintoresco
- Embalse de Ulldecona
- Cruce de senderos (GR 7 y red de senderos de la Tinença)
- Balmes, cuevas utilizadas para guardar el ganado  $\blacksquare$
- Salt de Robert, cascada de aqua muy vertical y alta
- Refugio forestal la Tenalla
- El Tossal dels Tres Reis (límite autonómico)

## Perfil del sendero:

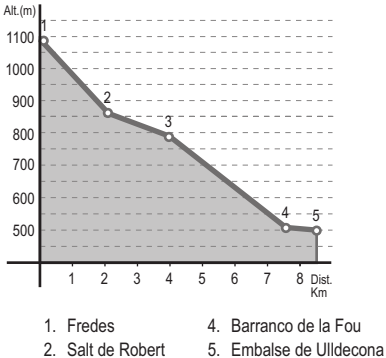

3. Refugio forestal